## **GOLF III/Vento - Demontaż licznika**

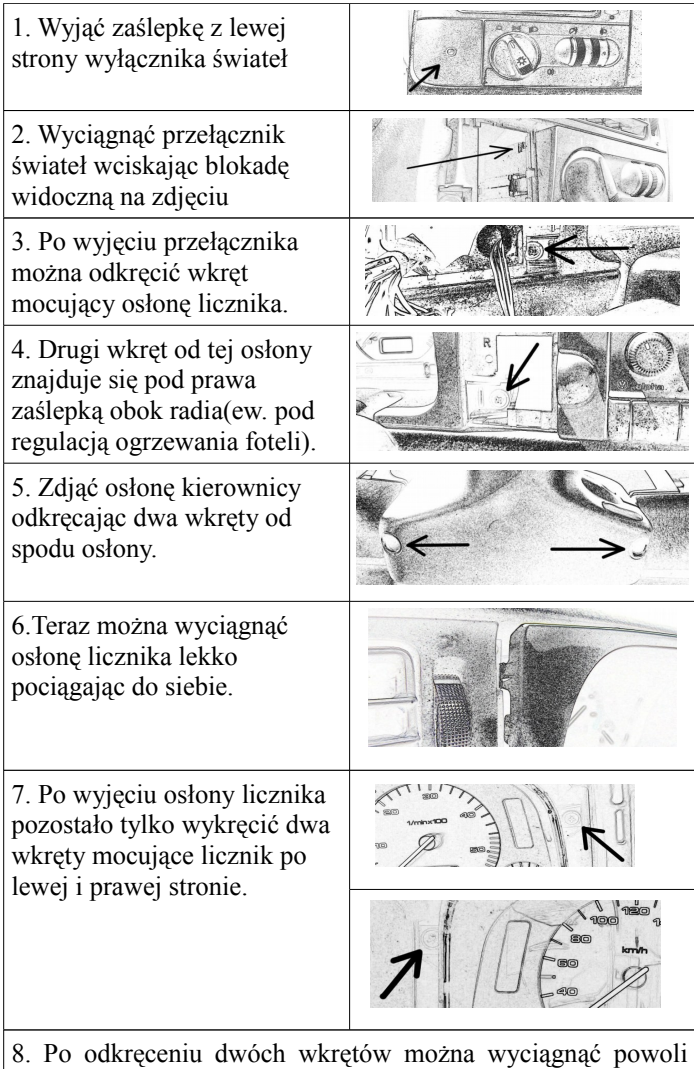

licznik i odłączyć złącze, które znajduje się z tyłu po lewej stronie.

## **OKREŚLENIE RODZAJU PODŚWIETLENIA WYŚWIETLACZY**

Po wyciagnięciu licznika, gdy mamy dostęp do jego tylnej części można sprawdzić jakiej firmy jest licznik i czy pod wyświetlaczami są zarówki czy nie ma. Jeśli w aucie jest oryginalny licznik to możemy mieć następujące typy liczników: Roczniki 1992-94:

- VDO na żarówkach
- MotoMeter na żarówkach

Roczniki 1995-98

- VDO na żarówkach
- TRW na żarówkach
- Motometer na diodach lutowanych SMD

Tylko w tym ostatnim modelu możemy mieć problemy z wymianą podświetlenia pod wyświetlaczami. Podświetlenie tarcz od góry pasuje do każdego modelu. Tak wygląda ten licznik z tyłu

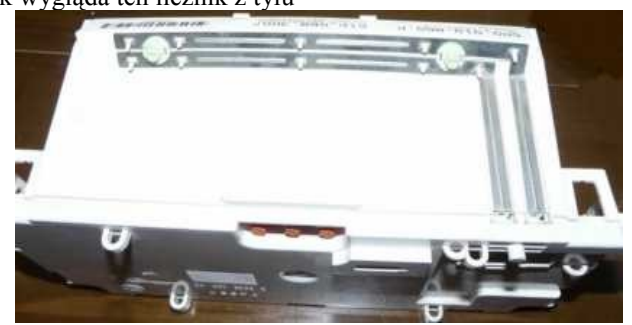

## **Skrócona instrukcja wymian diod LED SMD pod wyświetlaczami licznika MOTOMETER 95-97(wersja szczegółowa będzei dołączona do zestawu)**

Do tej czynności potrzebna będzie lutownica oporowa małej mocy i odsysacz bądź plecionka miedziana do ściągania cyny.

27. Po zdjęciu tylnej osłony licznika z zatrzasków odkręcamy wkręt mocujący płytę elektroniki z tą osłoną.

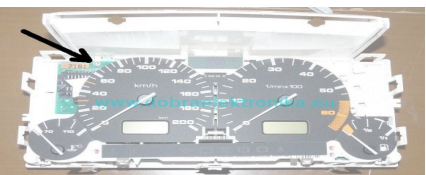

28.Ściągamy wskazówki

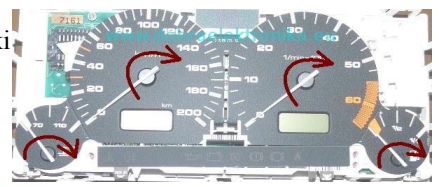

29. Od spodu płytki elektroniki musimy odlutować połaczenia elektryczne wyświetlaczy, czyli 2 rzędy po 14 pinów.

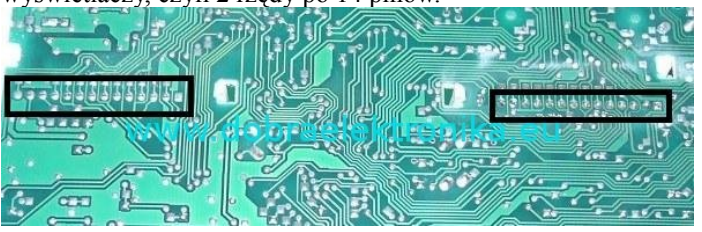

29. Po rozlutowaniu tych punktów możemy odłączyć tarcze od płytki elektroniki i będziemy mieli dostęp do diod LED podświetlających wyświetlacze.

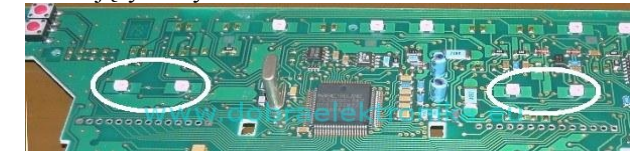

W przypadku wątpliwości proszę o kontakt:

*Andrzej Chamerski, [konig@interia.eu,](mailto:konig@interia.eu) tel. 728339242*

*Ostatnia aktualizacja instrukcji: 17.03.2011*